# Scuttlego

An implementation of the Secure Scuttlebutt protocol. 29 January 2023

boreq

# Secure Scuttlebutt ecosystem

#### Clients:

- Patchwork
- Patchfox
- Manyverse
- Planetary

Implementations:

- JavaScript stack
- Go stack

# Running go-ssb on iOS

- stability leaving much to be desired
- problems with memory usage
- problems with performance
- a lot of code outside of go-ssb in the cgo bindings

# Scuttlego

A new Secure Scuttlebutt implementation written in Go.

Reuses some elements of go-ssb:

- the handshake mechanism
- the box stream protocol
- the verification and signing of messages
- broadcasting and receiving local UDP advertisements $\bullet$

# Key concepts

- Hexagonal architecture
- Domain driven design
- Command and query separation

# Hexagonal architecture

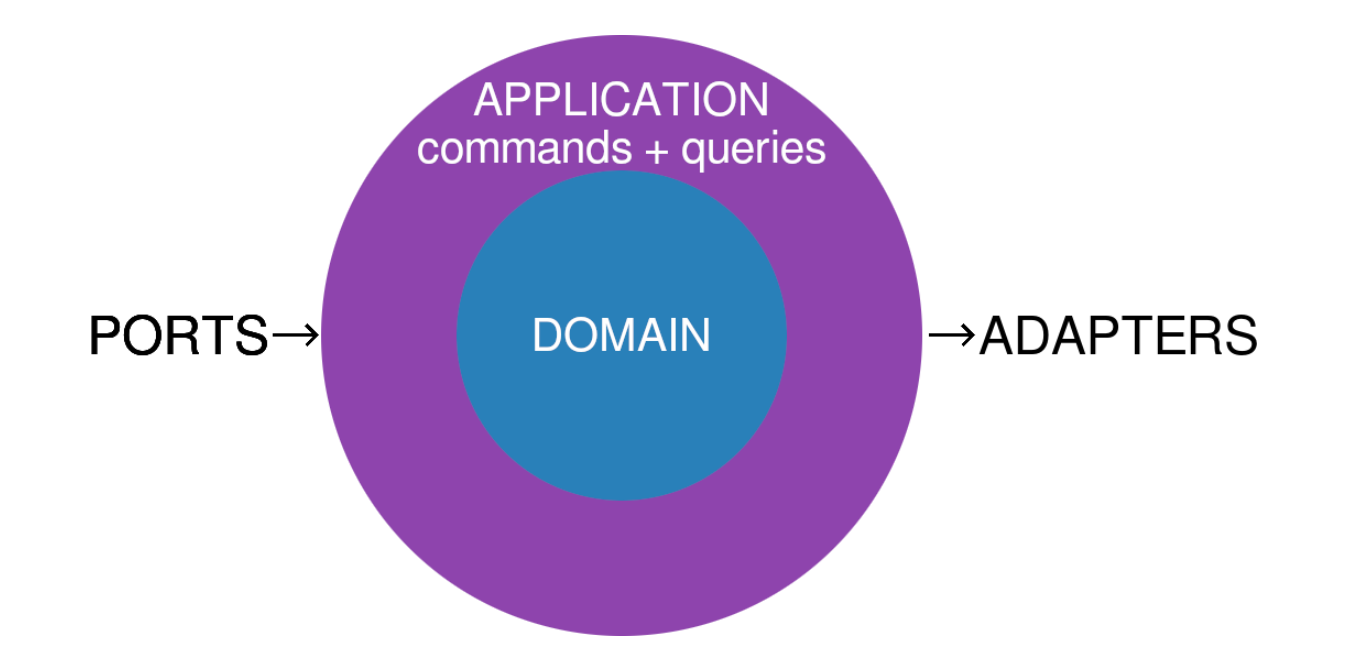

- Domain
- Application
- Ports
- Adapters

## Domain Driven Design

"The structure and language of software code should match the business domain."

- strong types
- state in memory always correct by using constructors
- immutable structs if possible

```
type Message struct {
   Id string
   Sequence int
}
func DoSomething(msg Message) error {
   if msg.Id == " {
       return Message{}, errors.New("empty id")
    }
   if msg.Sequence <= 0 {
       return Message{}, errors.New("sequence must be positive")
    }
   // do things
   return nil
}
```

```
type Message struct {
    id string
    sequence int
}
func NewMessage(id string, sequence int) Message {
    return Message{
       id: id,
       sequence: sequence,
   }
}
func (msg Message) Id() string {
    return msg.id
}
func (msg Message) Sequence() int {
    return msg.sequence
}
```

```
type Message struct {
   id string
   sequence int
}
func NewMessage(id string, sequence int) (Message, error) {
   if id == " "  { }return Message{}, errors.New("empty id")
    }
   if sequence \leq 0 {
       return Message{}, errors.New("sequence must be positive")
    }
   return Message{
       id: id,
       sequence: sequence,
   }, nil
}
func (msg Message) Id() string { return msg.id }
func (msg Message) Sequence() int { return msg.sequence }
```

```
type Message struct {
   id Id
   sequence Sequence
}
func NewMessage(id Id, sequence Sequence) Message {
   return Message{
       id: id,
       sequence: sequence,
   }
}
func (msg Message) Id() Id { return msg.id }
```
func (msg Message) Sequence() Sequence { return msg.sequence }

```
type Id struct {
   id string
}
func NewId(id string) (Id, error) {
   if id == " "  { }return Id{}, errors.New("empty id")
   }
   return Id{
       id: id,
   }, nil
}
```

```
type Sequence struct {
    sequence int
}
func NewSequence(sequence int) (Sequence, error) {
    if sequence \leq 0 {
        return Sequence{}, errors.New("sequence must be positive")
    }
    return Sequence{
        sequence: sequence,
    }, nil
}
```

```
type Message struct {
   id Id
   sequence Sequence
}
func NewMessage(id Id, sequence Sequence) (Message, error) {
   if id.IsZero() {
       return Message{}, errors.New("zero value of id")
   }
   if sequence.IsZero() {
       return Message{}, errors.New("zero value of sequence")
   }
   return Message{
       id: id,
       sequence: sequence,
   }, nil
}
func (id Id) IsZero() bool { return id == Id{} }
func (seq Sequence) IsZero() bool { return seq == Sequence{} }
```

```
type Message struct {
 // ...
}
type Feed struct {
 Messages []Message
}
func AddToFeed(feed Feed, message Message) error {
   // validate feed
   // validate message
}
```

```
type Message struct {
 // ...
}
type Feed struct {
 messages []Message
}
func (f *Feed) AddToFeed(message Message) error {
    if len(f.messages) > 0 {
        // ...
        if !f.lastMsg().ComesDirectlyBefore(message) {
            return errors.New("this is not the next message in this feed")
        }
    } else {
        if !message.IsRootMessage() {
            return errors.New("first message in the feed must be a root message")
        }
    }
    f.messages = append(f.messages, message)
    return nil
}
```
#### Commands and queries

type AppendMessage struct {

```
msg Message
}
type UpdateFeedFn func(f *domain.Feed) error
type FeedRepository interface {
   UpdateFeed(id domain.FeedRef, fn UpdateFeedFn) error
}
type AppendMessageHandler struct {
   repository FeedRepository
}
func NewAppendMessageHandler(repository FeedRepository) AppendMessageHandler {
    return AppendMessageHandler{repository: repository}
}
func (h AppendMessageHandler) Handle(cmd AppendMessage) error {
    return h.repository.UpdateFeed(cmd.msg.Feed(), func(f *domain.Feed) error {
       return f.AppendMessage(cmd.msg)
   })
}
```
# Commands and queries

```
In application layer:
type Commands struct {
 AppendMessage *commands.AppendMessageHandler
}
```

```
type Queries struct {
 GetMessage *queries.GetMessageHandler
}
```

```
type Application struct {
   Commands Commands
   Queries Queries
```

```
}
```

```
Outside of the application layer e.g. in ports:
func (h HTTPHandler) DoSomething(...) error {
   cmd := commands.NewAppendMessage(...)
   return h.app.Commands.AppendMessage.Handle(cmd)
}
```
# Replacing the database layer completely

Initially bbolt seemed like a good option.

Problem:

mmap allocate error: cannot allocate memory

// ... b, err := unix.Mmap(int(db.file.Fd()), 0, sz, syscall.PROT\_READ, syscall.MAP\_SHARED|db.MmapFlags) // ...

Solution:

 $+6,673 - 20$ 

#### Tests

Well-tested domain layer prevents a lot of bugs and allows you to avoid writing component tests for anything other than complex behaviours.

Using github.com/stretchr/testify is a good idea.

Table tests are a good idea.

Test fixtures e.g. SomeProcedureName, SomeBool, SomeDirectory are useful.

### Performance

Performance tailored for mobile devices:

- lower memory usage with smaller spikes
- lower CPU usage when idling and not doing anything useful (hot phone syndrome)  $\bullet$

Noticable performance improvements when using the app mostly due to:

- avoiding blocking (retrieving stats, retrieving blobs)
- not "getting stuck" when replicating

## Source code

<https://github.com/planetary-social/scuttlego>((https://github.com/planetary-social/scuttlego)

MIT licensed.

# Thank you

#### boreq

[https://planetary.social](https://planetary.social/)(https://planetary.social) <https://github.com/planetary-social/>(https://github.com/planetary-social/)

[https://0x46.net](https://0x46.net/)<sub>(https://0x46.net)</sub>